# AIM Release Notes

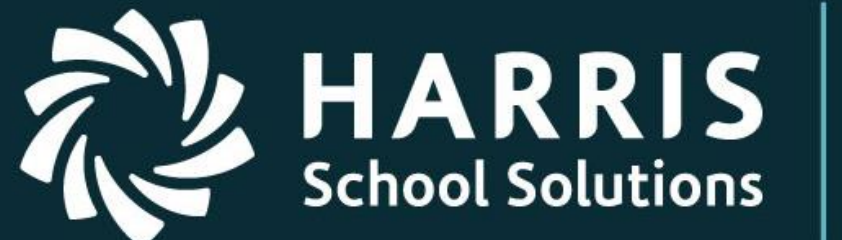

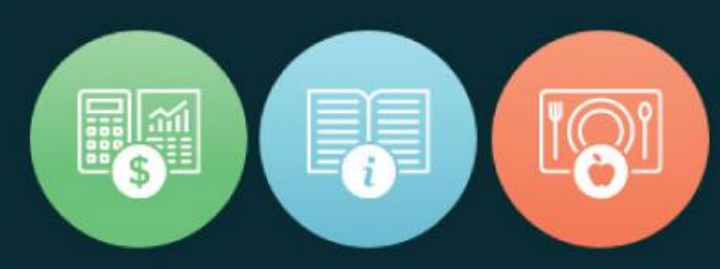

## TS-5434

This document contains information proprietary to Harris School Solutions, and may not be reproduced, disclosed or used in whole or part without their prior written permission. Copyright © 2012 Harris School Solutions

## Harris Educational Solutions

For more information www.harrisschoolsolutions.com | 1.866.450.6696 *© 2017, Harris School Solutions. All rights reserved.*

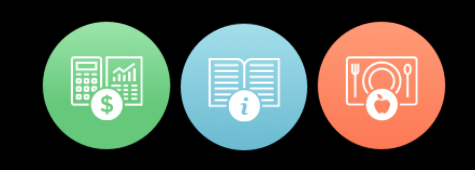

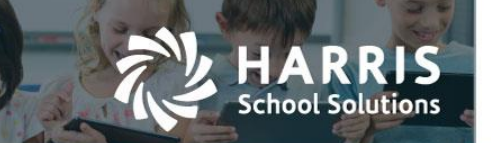

### **New Application Features – AIM TS-5434**

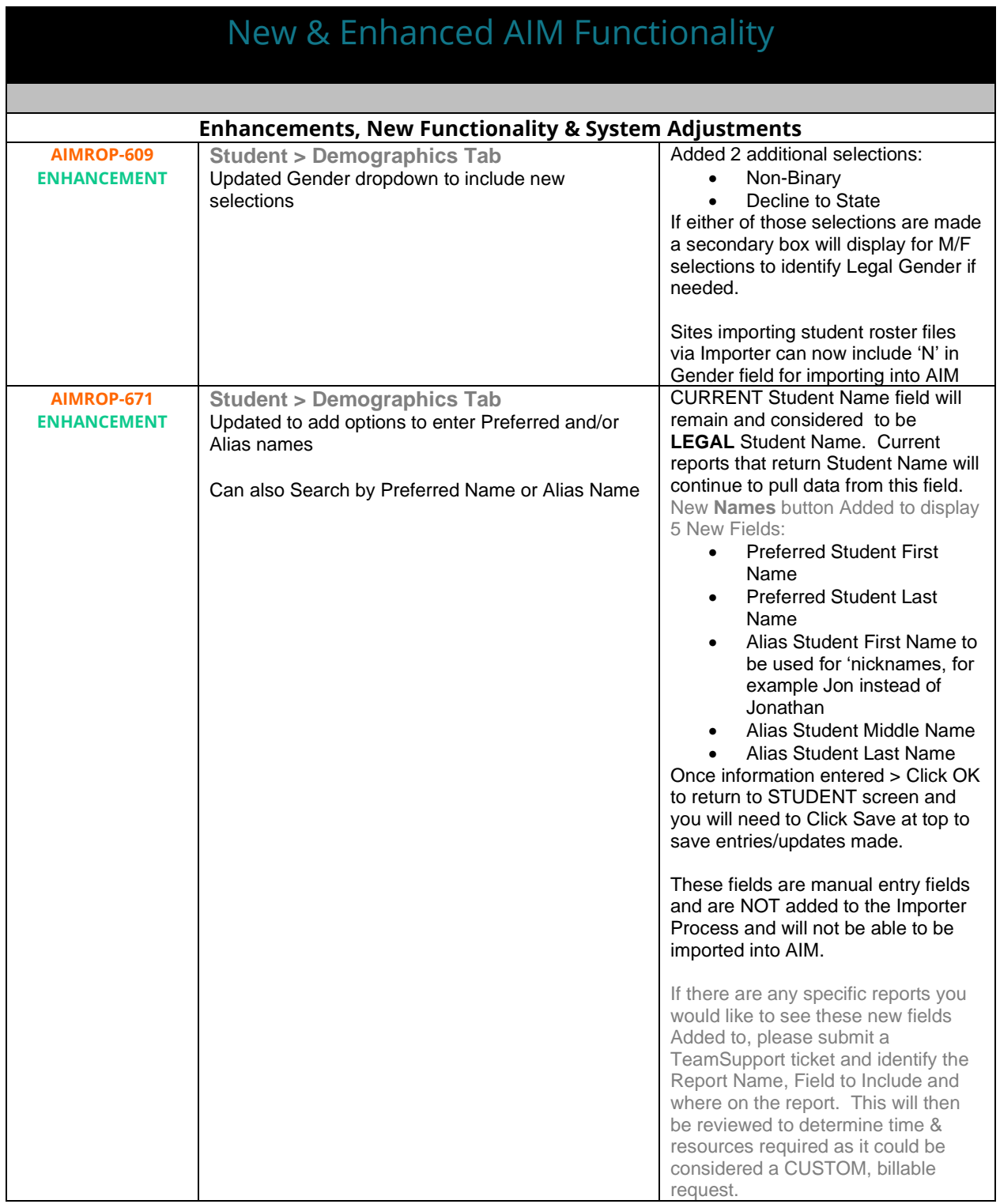

### For more information

www.harrisschoolsolutions.com | 1.866.450.6696 *© 2017, Harris School Solutions. All rights reserved.*

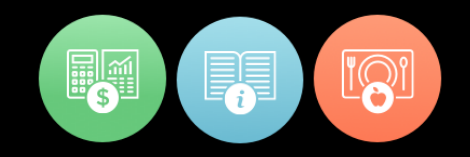

### **AIMROP-609**

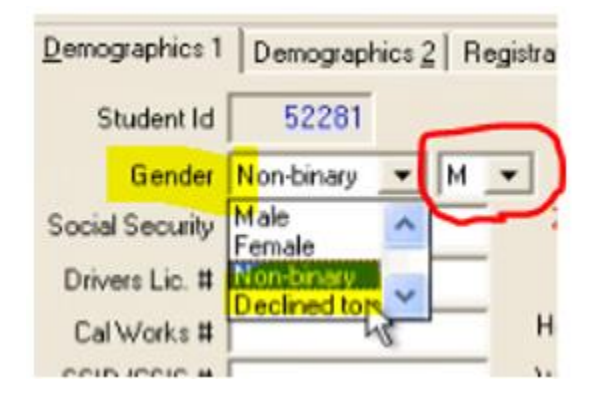

#### **AIMROP-671**

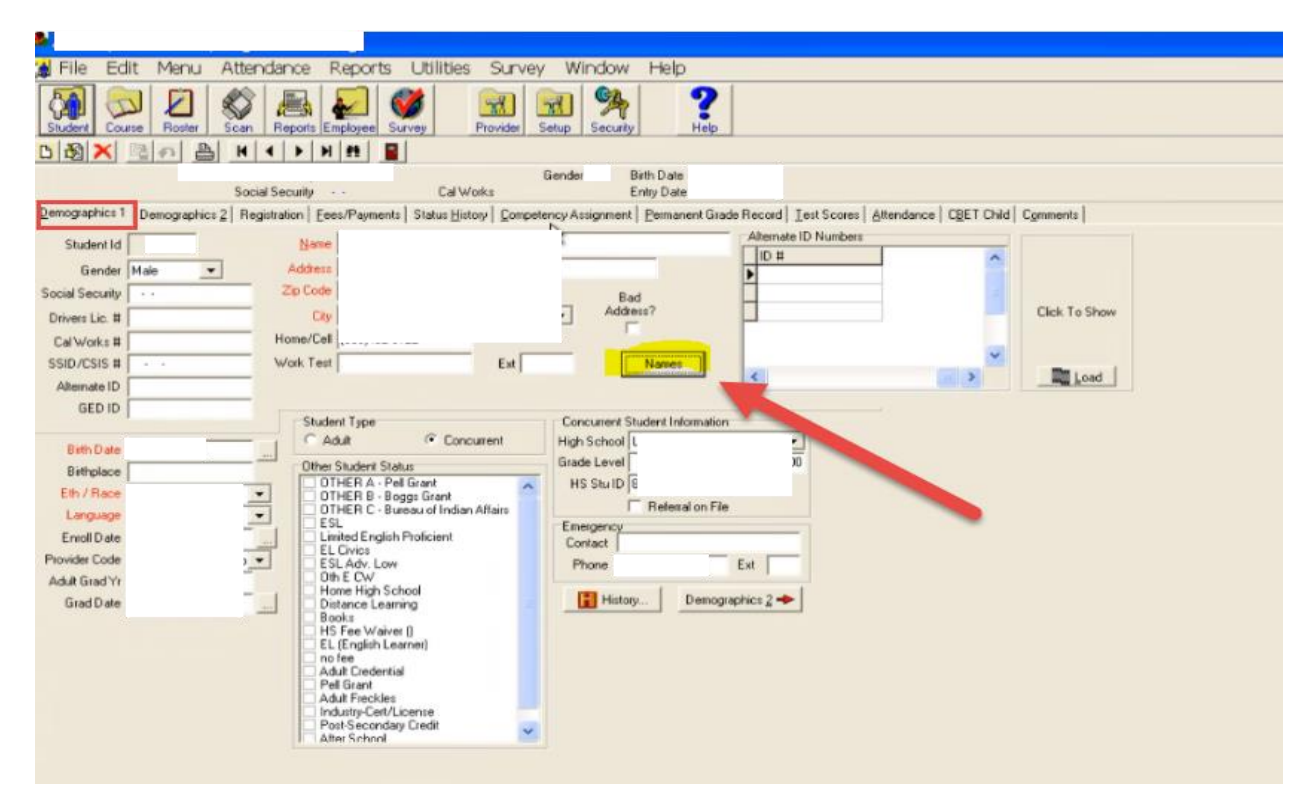

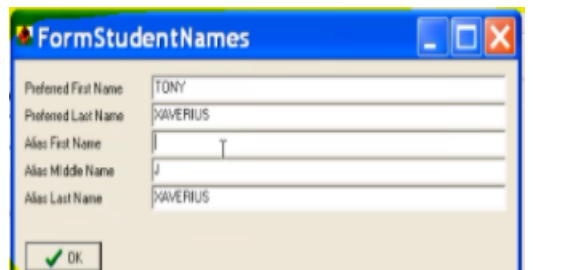

**HARRIS** School Solutions

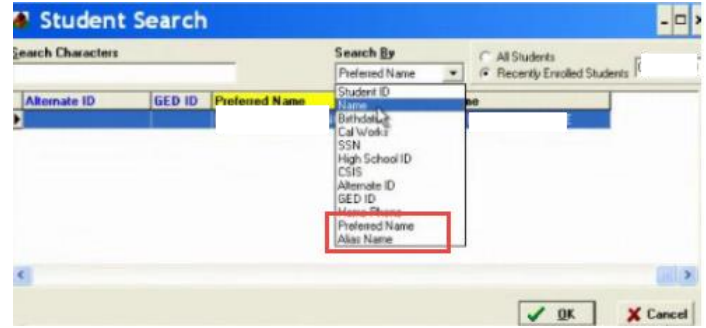

### For more information

www.harrisschoolsolutions.com | 1.866.450.6696 *© 2017, Harris School Solutions. All rights reserved.*

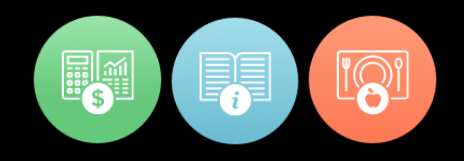